## **1. Check Point ZoneAlarm** 用戶指南 **(Android)**

#### 1.1 下載 ZoneAlarm (Android)

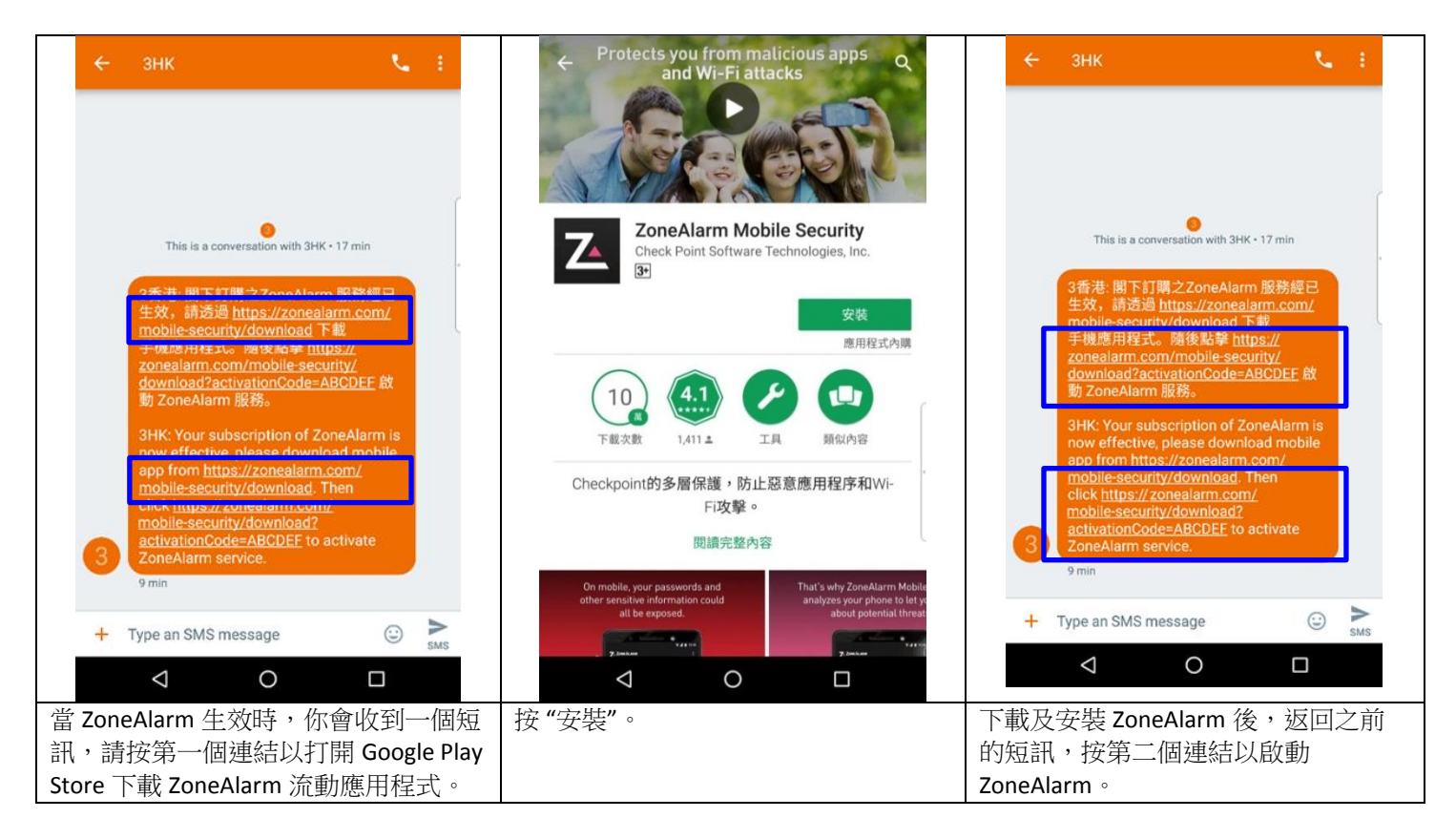

## 1.2 啟動 ZoneAlarm (Android)

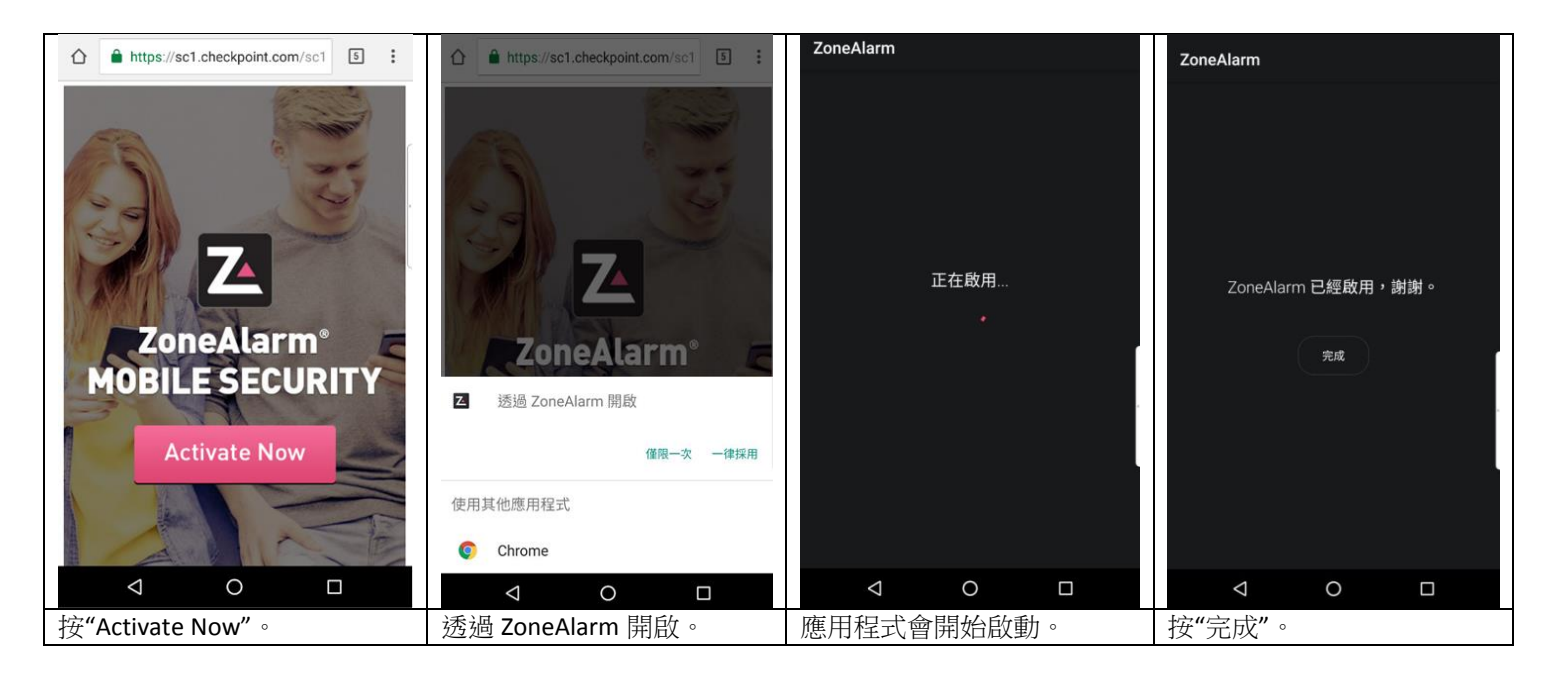

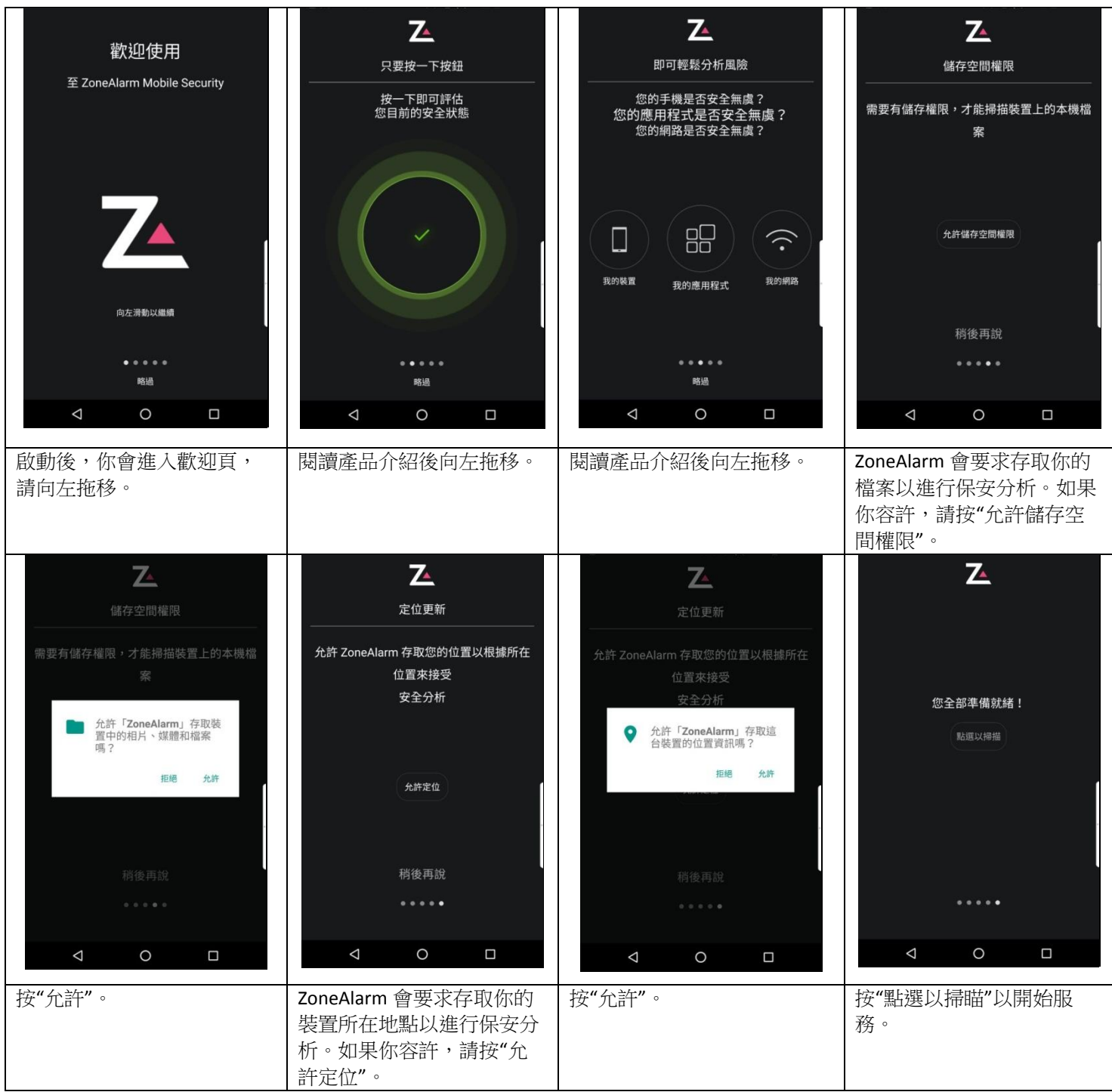

#### 1.3 保安分析(Android)

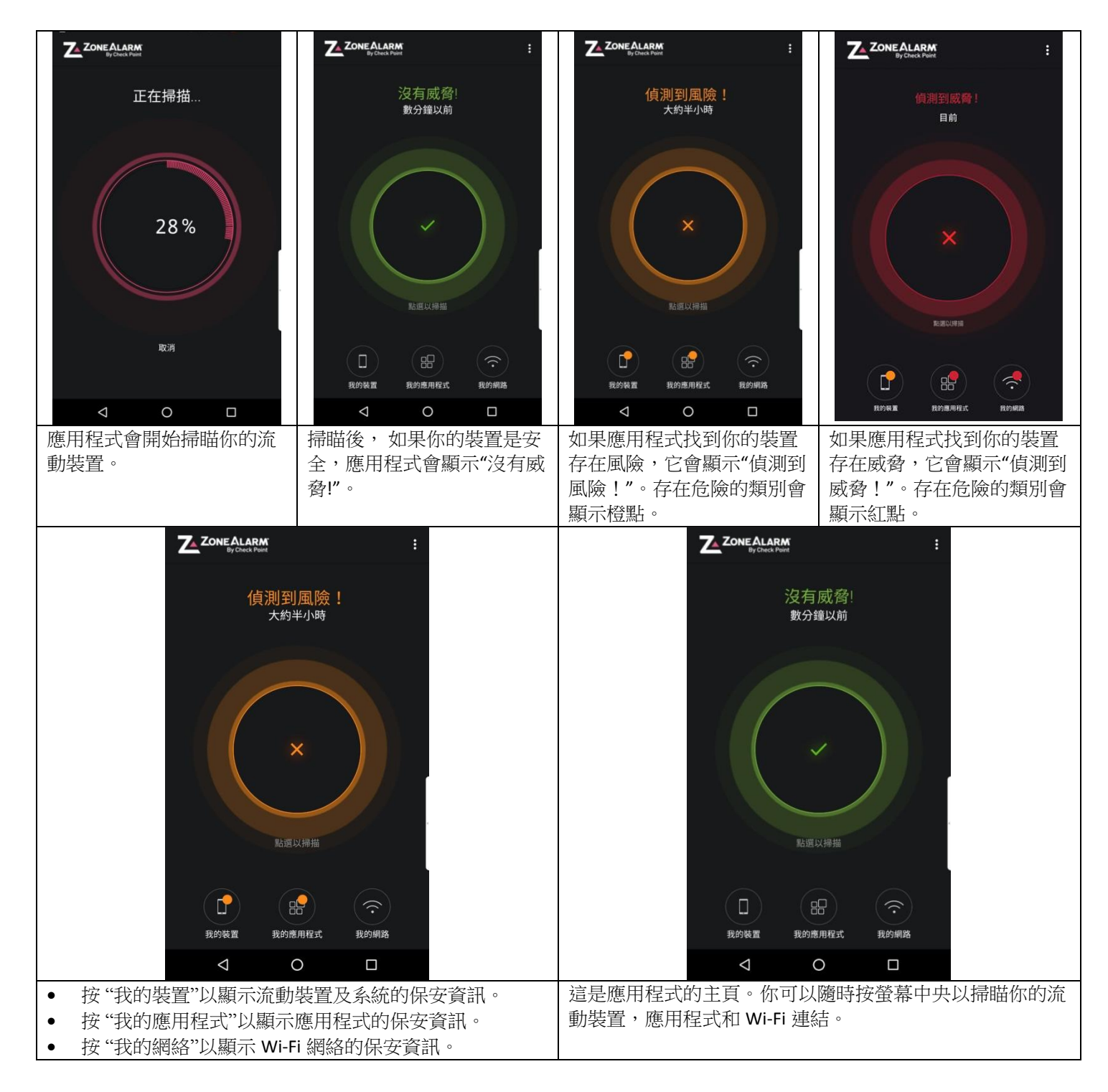

#### 1.4 裝置保護(Android)

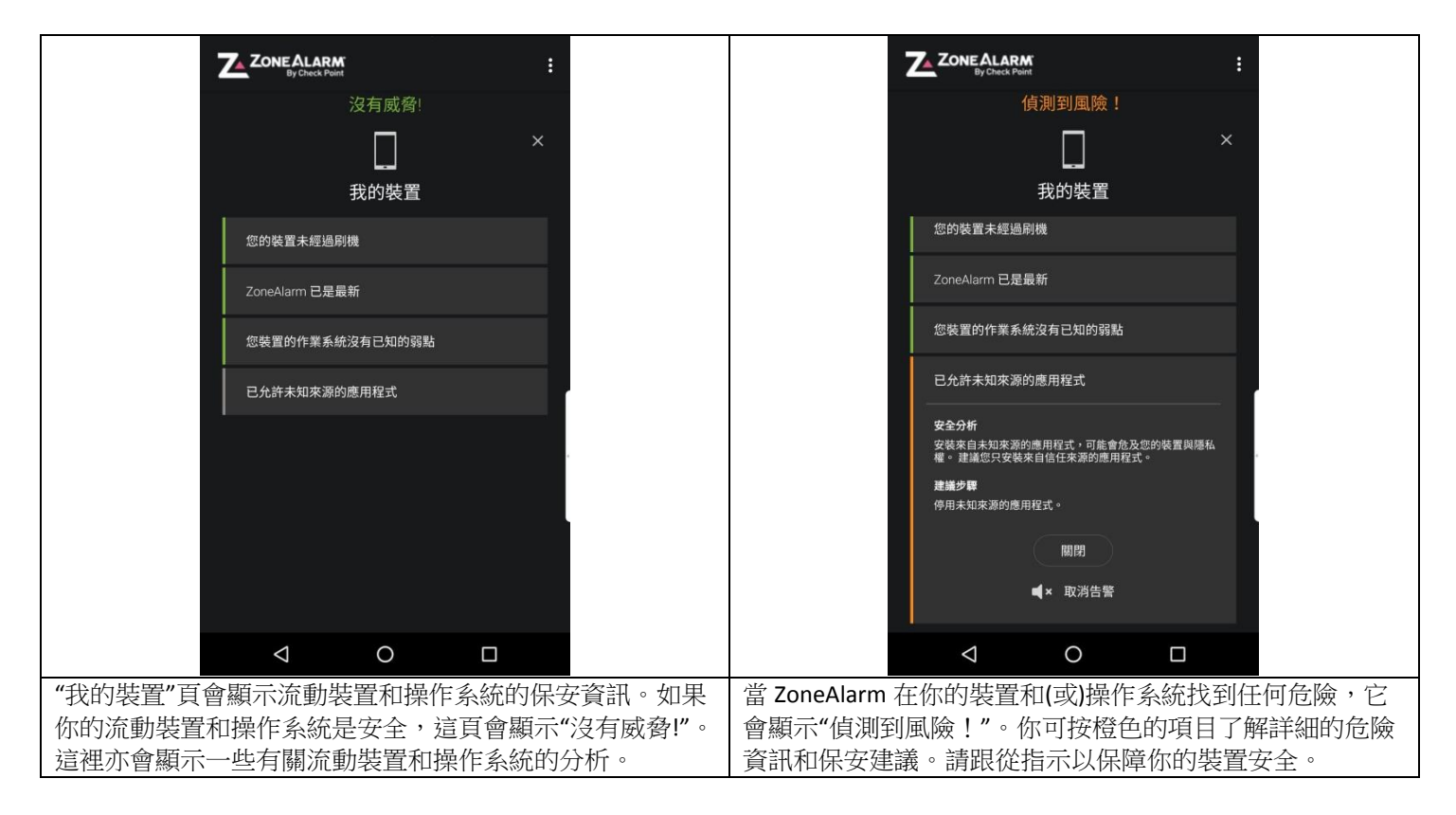

## 1.5 應用程式保護(Android)

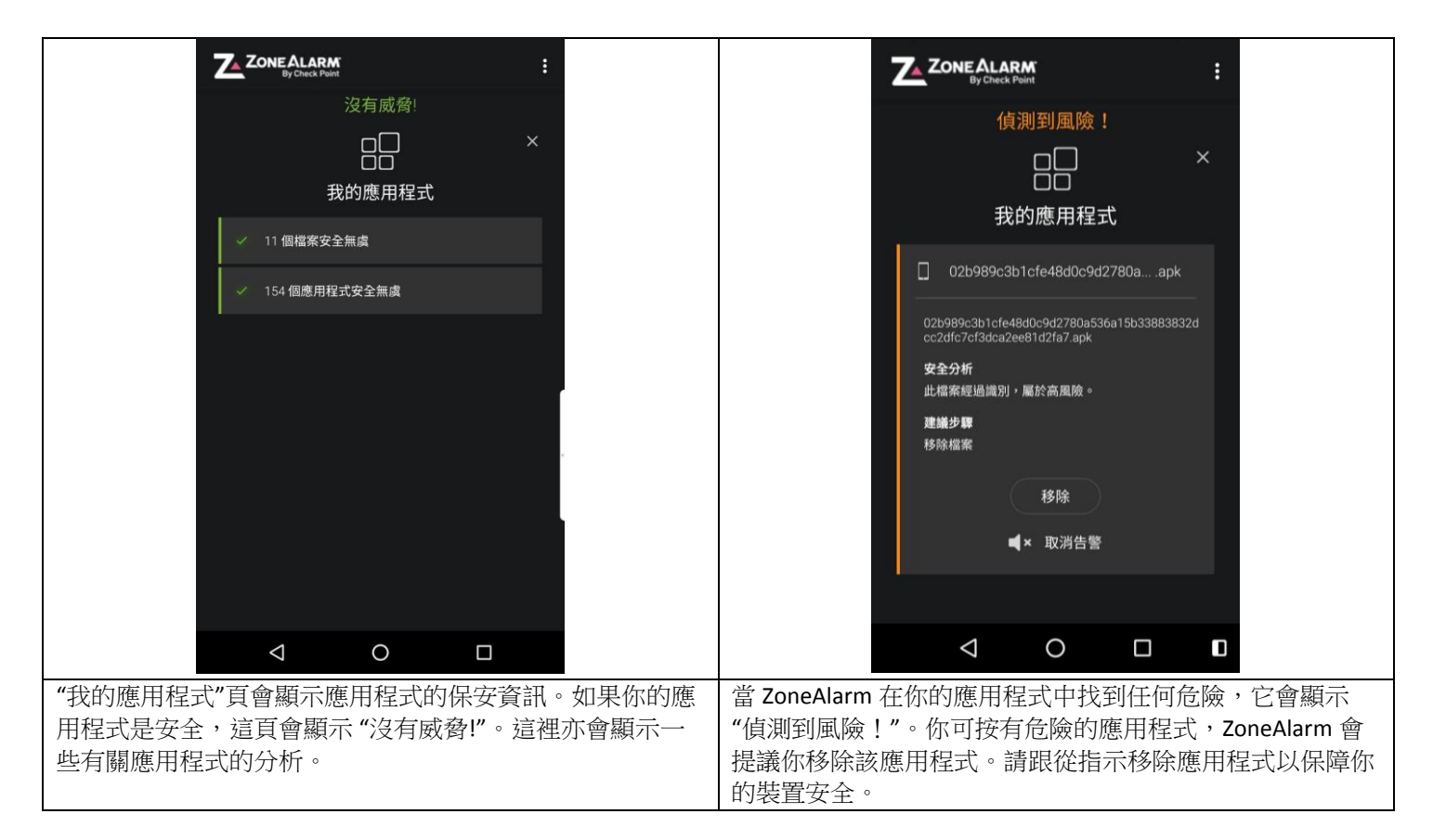

#### 1.6 網絡保護(Android)

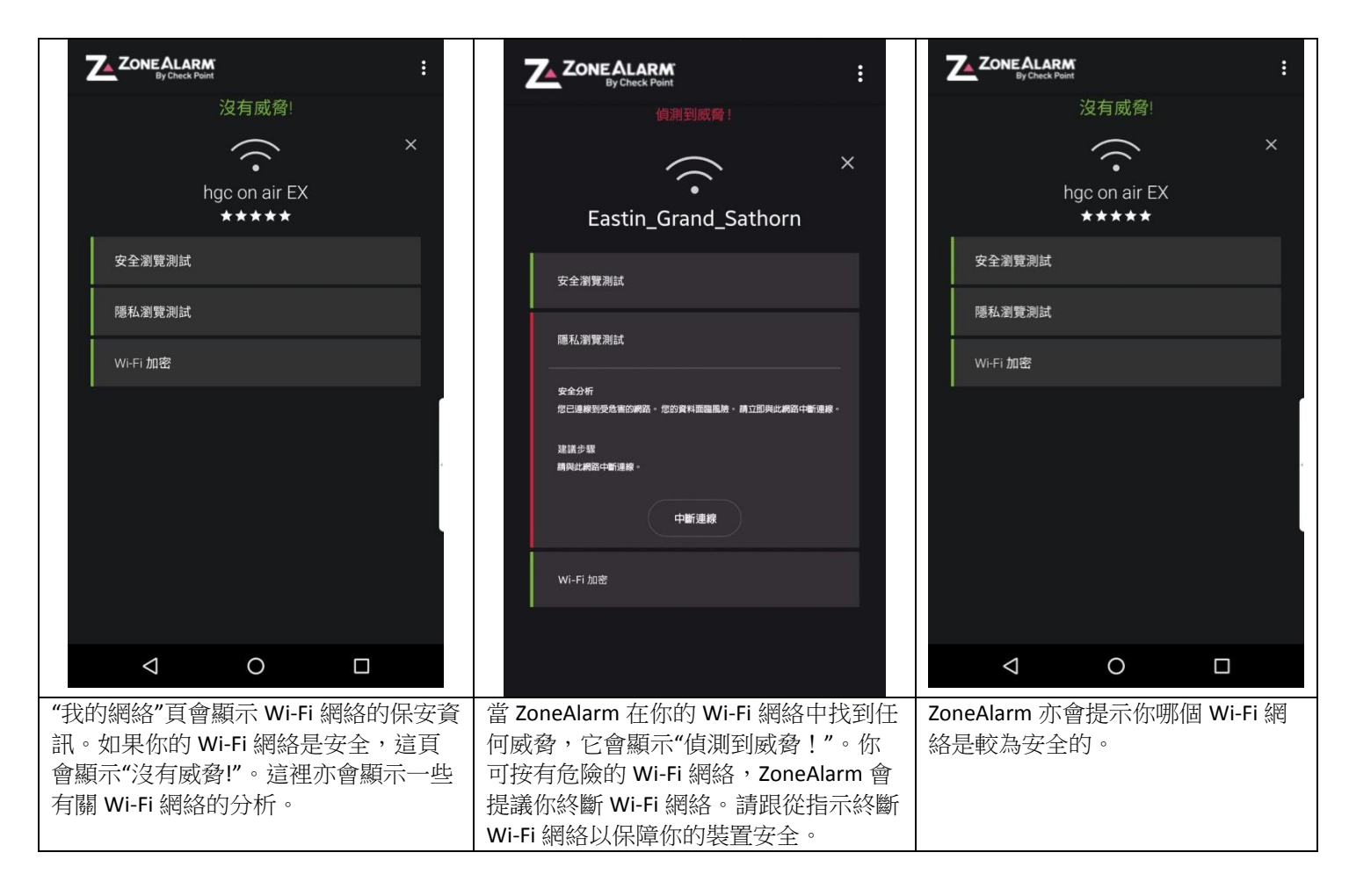

## **2. Check Point ZoneAlarm** 用戶指南 **(iOS)**

#### 2.1 下載 ZoneAlarm (iOS)

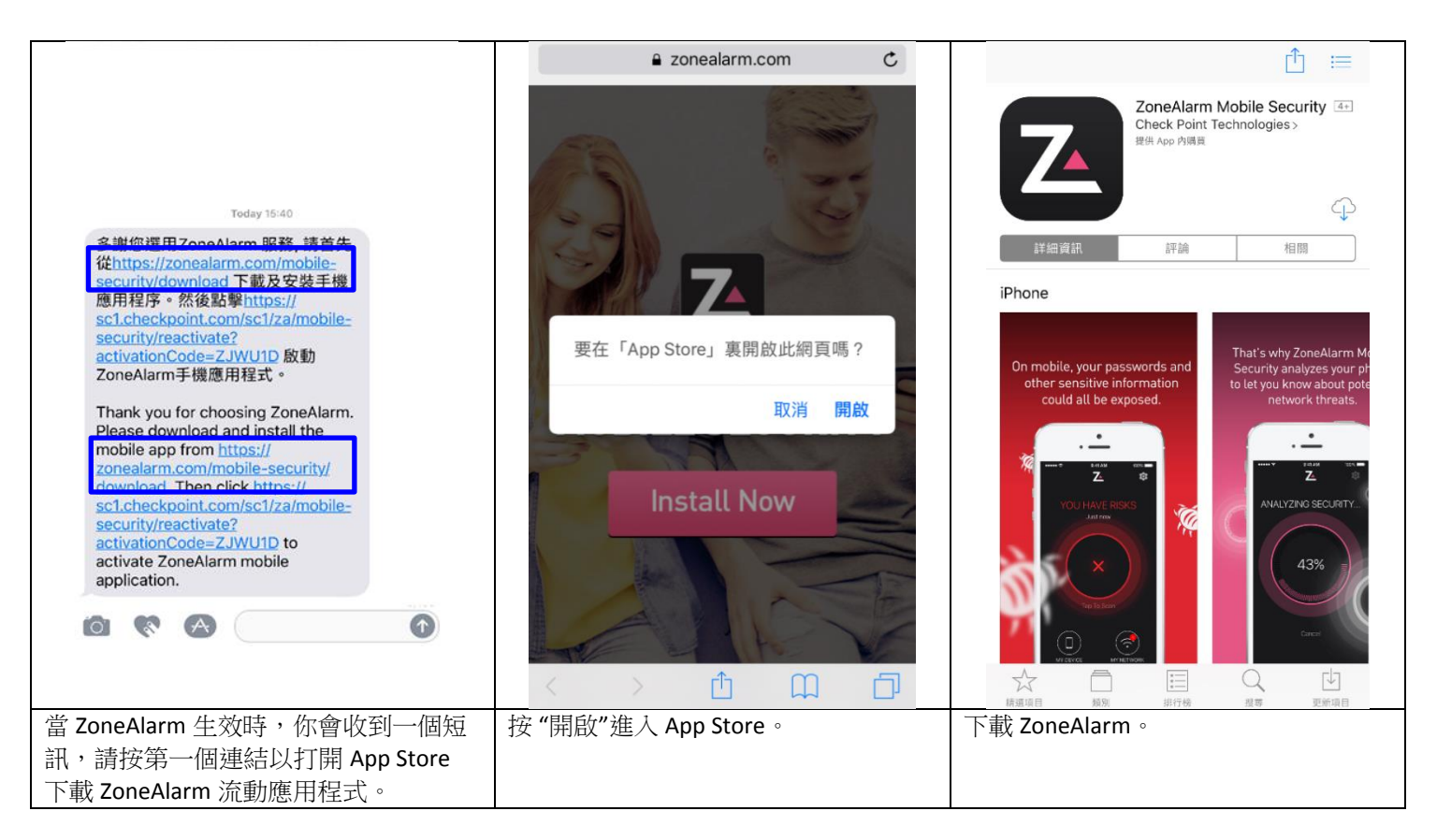

## 2.2 啟動 ZoneAlarm (iOS)

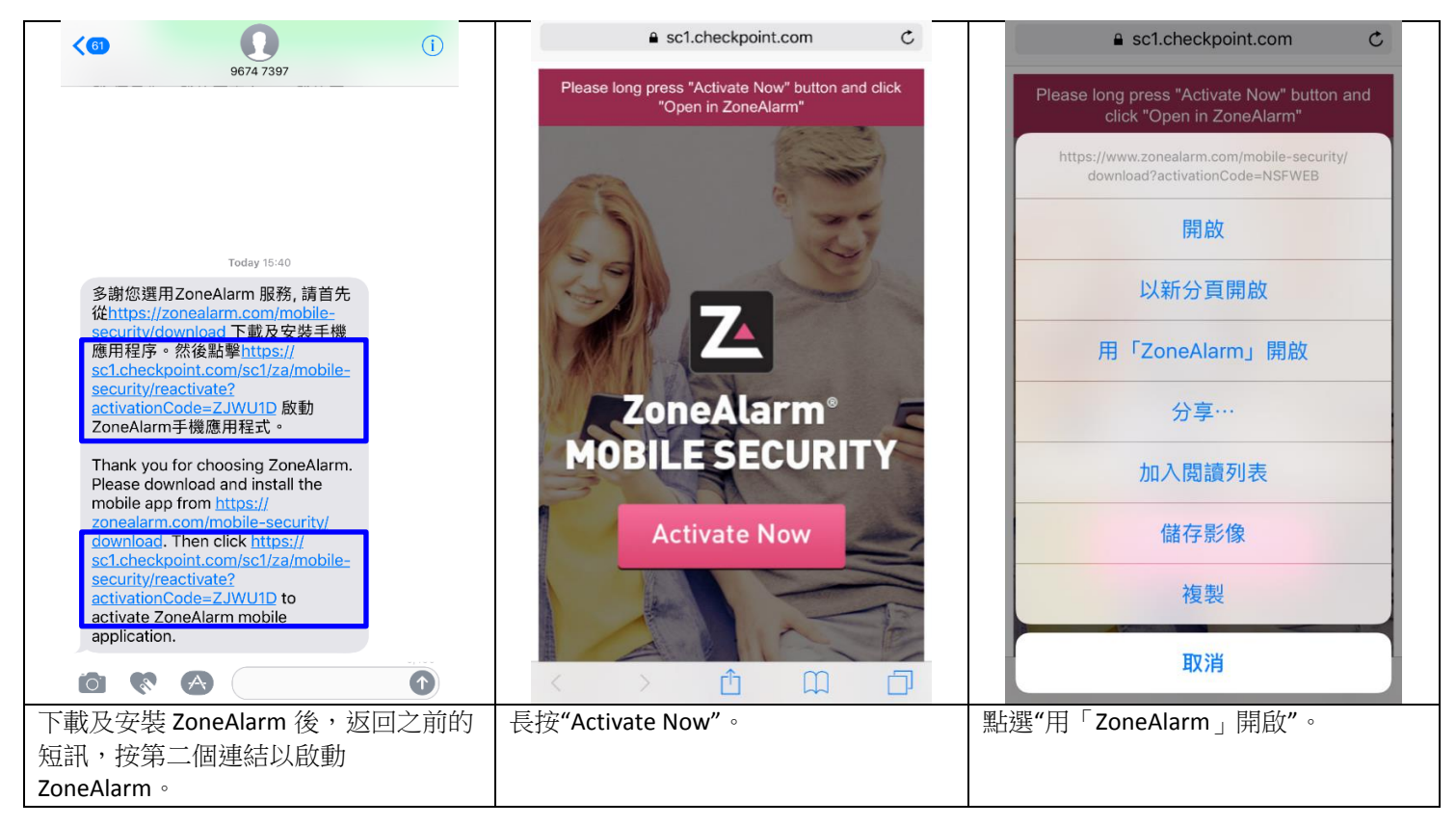

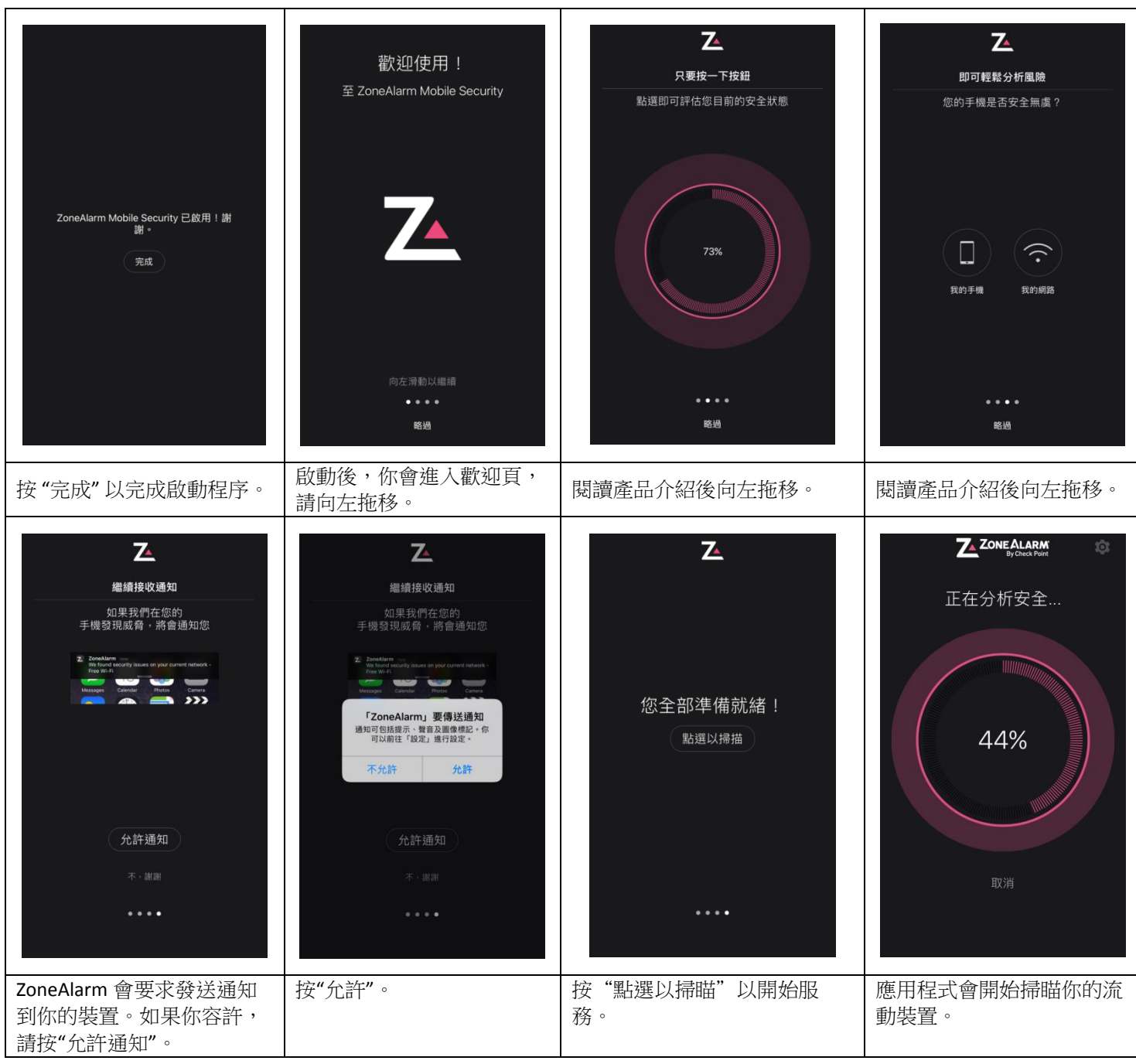

# 2.3 保安分析 (iOS)

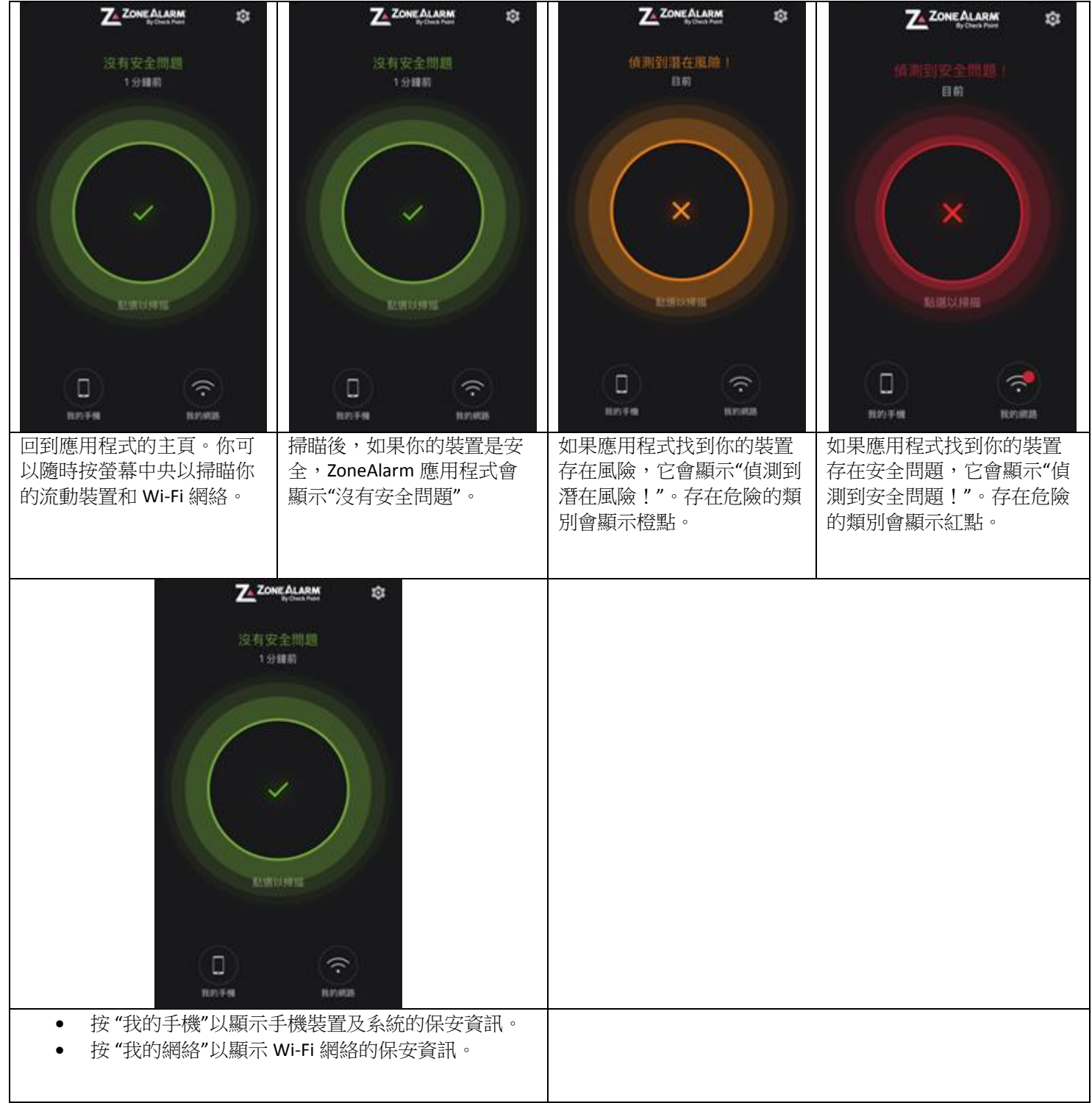

## 2.4 裝置保護 (iOS)

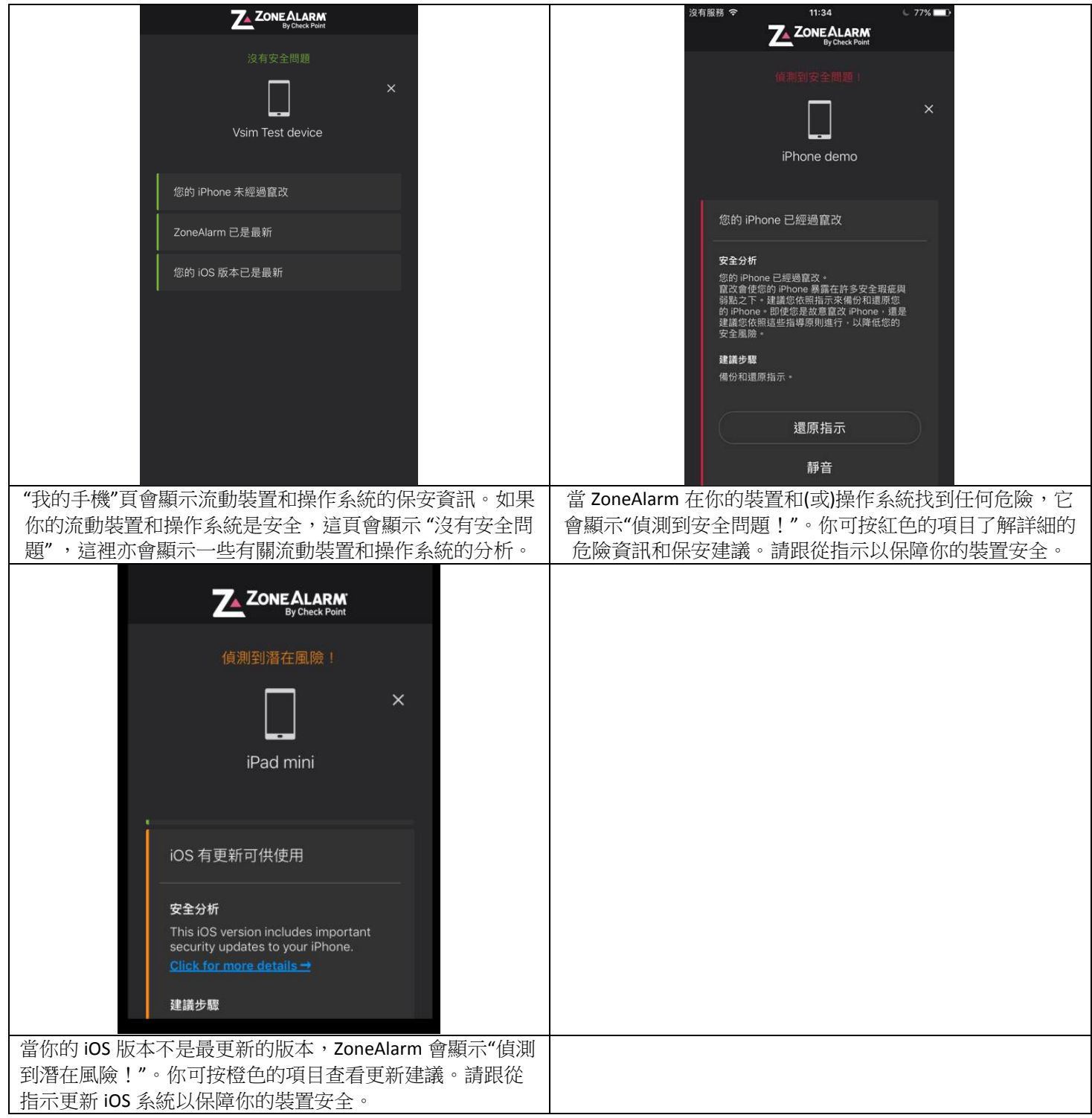

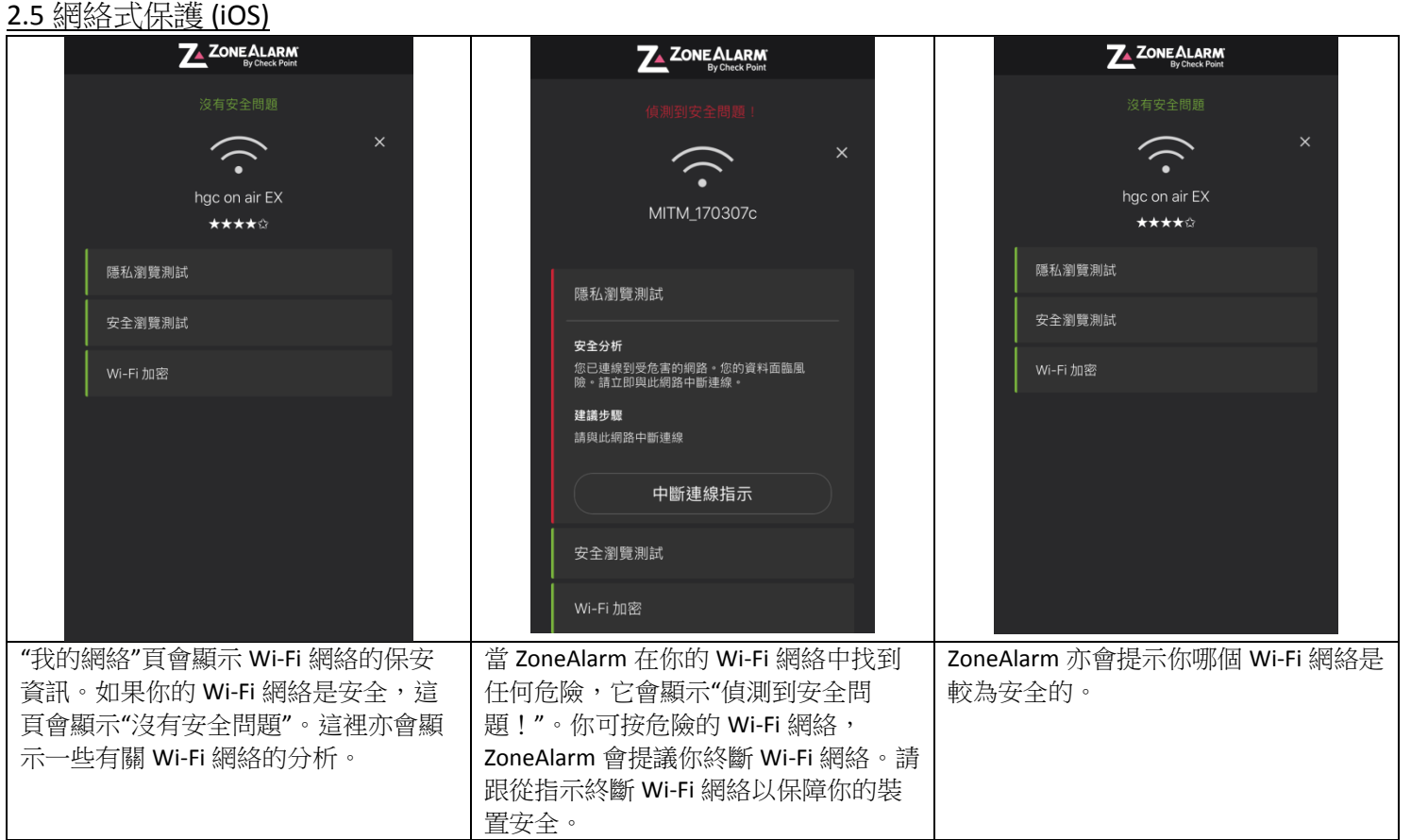